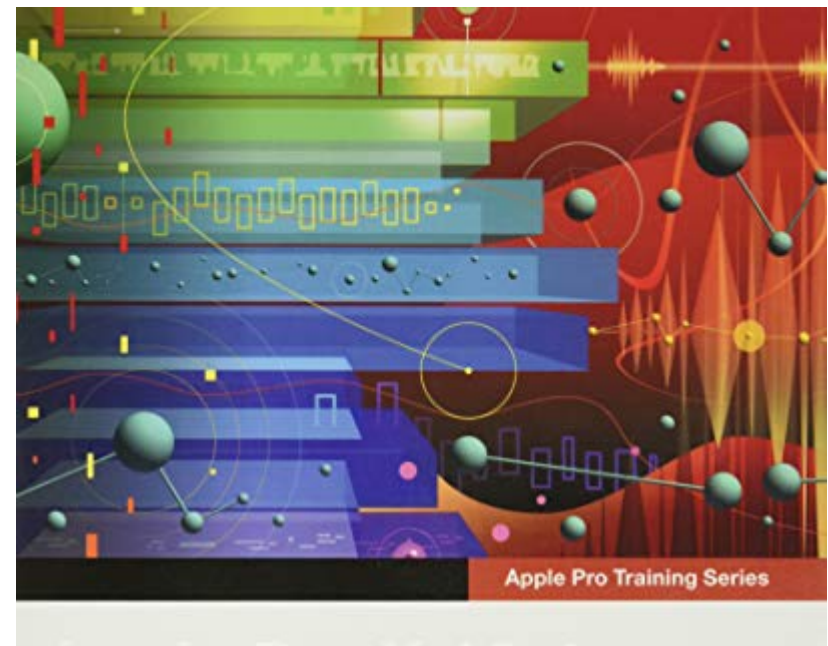

Logic Pro X 10.4

Professional Music Production

David Nahmani

Lesson and media files available for download

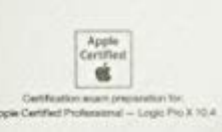

*logic-pro-x-10-4-apple-pro-training-series-professional-music-production 1/7 Downloaded from [stewartbrown.com](http://stewartbrown.com) on May 10, 2021 by guest*

## **[DOC] Logic Pro X 10.4 - Apple Pro Training Series: Professional Music Production**

Right here, we have countless book Logic Pro X 10.4 - Apple Pro Training Series: Professional Music Production and collections to check out. We additionally provide variant types and along with type of the books to browse. standard book, fiction, history, novel, scientific research, as with ease as various other sorts of books are readily clear here.

As this Logic Pro X 10.4 - Apple Pro Training Series: Professional Music Production, it ends up bodily one of the favored ebook Logic Pro X 10.4 - Apple Pro Training Series: Professional Music Production collections that w you remain in the best website to see the unbelievable ebook to have.

**Logic Pro X For Dummies**-Graham English 2018-08-02 Spend less time learning and more time recording Logic Pro X offers Mac users the tools and power they need to create recordings ready to share with the world. This book provides the know-how for navigating the interface, tweaking the settings, picking the sounds, and all the other tech tasks that get in the way of capturing the perfect take. Written by a Logic Pro X trainer who's used the software to further his own music career, Logic Pro X For Dummies cuts back on the time needed to learn the software and allows for more time making amazing recordings. Record live sound sources or built-in virtual instruments Arrange your tracks to edit, mix, and master Discover tips to speed the process and record on an iPad Make sense of the latest software updates A favorite among Logic Pro X beginners, this book is updated to reflect the ongoing changes added to enhance Logic Pro X's recording power.

**Apple Pro Training Series**-David Nahmani 2013-12-13 Completely revised and updated for Logic Pro X, this Apple-certified guide shows you how to record, produce, and polish music files with Apple's professional audio software. Veteran music producer David Nahmani's step-by-step, instructions teach you everything from basic music creation to advanced production techniques using Logic's software synthesizers, samplers, and digital signal processors. Learn about all of the key features in Logic Pro X including Flex Pitch, Drummer, Drum Kit Designer, Track Stacks, MIDI Effects, and more. Using the book's online files and Logic Pro X, you'll begin making music in the first lesson. Whether you're looking to use your computer as a digital recording studio, create musical compositions, or transfer that song in your head into music you can share, this comprehensive book will show you how. Lesson and media files available online Focused lessons take you step-by-step through professional, real-world projects Accessible writing style puts an expert instructor at your side Ample illustrations and keyboard shortcuts help you master techniques fast Lesson goals and time estimates help you plan your time Chapter review questions summarize what you've learned and prepare you for the Apple Certifi ed Pro Exam

**Logic Pro X 10.4 - Apple Pro Training Series**-David Nahmani 2018-06-21 Record, arrange, mix, produce, and polish your audio files with this best-selling, Apple-certified guide to Logic Pro X 10.4. Veteran producer and composer David Nahmani uses step-bystep, project-based instructions and straightforward explanations to teach everything from basic music creation to sophisticated production techniques. Using the book's downloadable lesson files and Logic Pro X, you'll begin making music in the first lesson. From there, learn to record audio and MIDI data, create and edit sequences, and master mixing and automation techniques such as submixing with track stacks. Create both acoustic and electronic virtual drum performances using Drummer tracks with Drum Kit Designer and Drum Machine Designer. Use Logic Pro X MIDI FX and Smart Controls to control software synthesizers from a MIDI controller or an iPad. Harness the power of Smart Tempo to make sure all recordings, imported audio files, and samples play in time. Flex Time allows you to precisely edit the timing of notes inside an audio recording, and you'll explore Flex Pitch to correct the pitch of a vocal recording. Finally, you mix, automate, and master the song, using plug-ins to process only selected sections or entire tracks, giving your audio creations the final polish needed to achieve a professional sound. Downloadable lesson and media files allow you to perform the hands-on exercises. Focused lessons take you step by step through practical, real-world tasks. Accessible writing style puts an expert instructor at your side Ample illustrations help you master techniques fast. Lesson goals and time estimates help you plan your time. Chapter review questions summarize what you've learned and help you prepare for the Apple certification exam.

**Logic Pro X 10.4**-David Nahmani 2018

**Apple Pro Training Series**-David Nahmani 2010-04-14 Completely revised and updated for Logic Pro 9 and Logic Express 9, this Apple-certified guide shows you how to record, produce, and polish music files with Apple's professional audio software. Veteran music producer David Nahmani's step-by-step, instructions teach you everything from basic music creation to advanced production techniques using Logic's software synthesizers, samplers, and digital signal processors. Using the book's DVD files and either Logic Pro 9 or Logic Express 9, you'll begin making music in the first lesson. Whether you're looking to use your computer as a digital recording studio, create musical compositions, or transfer that song in your head into music you can share, this comprehensive book/DVD combo will show you how. DVD-ROM includes lesson and media files Focused lessons take you step-by-step through professional, real-world projects Accessible writing style puts an expert instructor at your side Ample illustrations and keyboard shortcuts help you master techniques fast Lesson goals and time estimates help you plan your time Chapter review questions summarize what you've learned and prepare you for the Apple Certifi ed Pro Exam All of Peachpit's eBooks contain the same content as the print edition. You will find a link in the last few pages of your eBook that directs you to the media files. Helpful tips: If you are able to search the book, search for "Where are the lesson files?" Go to the very last page of the book and scroll backwards. You will need a web-enabled device or computer in order to access the media files that accompany this ebook. Entering the URL supplied into a computer with web access will allow you to get to the files. Depending on your device, it is possible that your display settings will cut off part of the URL. To make sure this is not the case, try reducing your font size and turning your device to a landscape view. This should cause the full URL to appear.

**Final Cut Pro X 10.4 - Apple Pro Training Series**-Brendan Boykin 2018-07-10 The Apple-Certified Way to Learn This fully updated Apple-certified guide presents a real-world workflow from raw media to finished project to demonstrate the features of Final Cut Pro X 10.4 and the practical techniques you will use in editing projects. Using professionally acquired media, you'll utilize the same tools and editing techniques used by editors worldwide in this revolutionary editing software. Renowned editor and master trainer Brendan Boykin starts with basic video editing techniques and takes you all the way through Final Cut Pro's powerful features. The lessons start as real world as it gets—with an empty application. After downloading the media files, you will be guided through creating a project from scratch to finished draft. The basic workflow and tools are covered in Lessons 1 through 4 where you create a rough cut. The real-world workflow continues through the remaining lessons as you take the basic project and enhance it with a dive into more robust features including the newest Final Cut Pro X 10.4 tools for 360° editing, precision color grading, and more. • Downloadable lesson and media files to work sequentially through exercises for hours of hands-on training. • Focused lessons teach concepts and take students step by step through professional, real-world editing scenarios to create a final project. • Chapter review questions summarize what students learn to prepare them for the Apple certification exam. • Web Edition provides full text of the book available online with revised content for significant software updates. The Apple Pro Training Series is both a self-paced learning tool and the official curriculum of the Apple Training and Certification program. Upon completing the course material in this guide, you can become Apple Certified by passing the certification exam at an Apple Authorized Training Center. To find an Apple Authorized Training Center near you, please visit training.apple.com.

**Logic Pro X 10.1**-David Nahmani 2015-05-30 Please note: Updates for Logic Pro v10.2 can be found at www.peachpit.com/apts.logicprox101 on the Updates tab. Completely revised and updated for Logic Pro v10.2, this Apple-certified guide shows you how to record, produce, and make music files that stand out with the Apple professional audio software. Veteran music producer David Nahmani's step-by-step instructions teach you everything from basic music creation to professional production techniques using Logic's software synthesizers, samplers, and digital signal processors. You'll learn about all of the key features in Logic Pro v10.2 and use the book's online files to begin making music from the very first lesson. Whether you're looking to use your computer as a digital recording studio, create musical compositions, or transfer that song in your head into music you can share, this comprehensive book will show you how.

**Alchemy**-David Dvorin 2016-04-25 Introduced in Logic Pro 10.2, Alchemy joins the upper echelon of sound design tools offered by Logic Pro. Filling the gap between sampling and synthesis, Alchemy is uniquely positioned, providing Logic users with novel ways to create heretofore-unheard sounds and instruments. By combining such advanced sound generation technologies as granular, spectral, and additive synthesis, Alchemy allows you to manipulate audio to unprecedented levels. In Synthesis and Sound Design with Alchemy in Logic Pro X, you will gain familiarity with Alchemy by exploring the interface, sound engines, and control paradigms, which will give you an extraordinary vehicle for getting "inside" sound and making your own unique instruments. Includes: Authoritative explanations of the user interface and source elements Instructions show you how to mix multiple sources and use the Arpeggiator Lesson review questions to summarize what you learn

**Audio Production Basics with Logic Pro X**-Harry Gold 2020-04-30 This book teaches the basics of recording, editing, mixing, and processing audio and MIDI using Logic software. It also provides plenty of power tips to take you beyond the basics and unleash the true power of using Logic Pro X as a creative tool.

**Logic Pro X**-Mark Cousins 2014-04-03 From initial demos to mixing and mastering, seasoned authors Mark Cousins and Russ Hepworth-Sawyer show you how to get the most from Logic Pro X. By exploring the essential workflow and the creative possibilities offered by Logic's virtual instruments and effects, Logic Pro X: Audio and Music Production leads you through the music creation and production process, giving you all the tips and tricks used by the pros to create release-quality recordings. Using full color screenshots throughout, alongside related boxouts that expand on the key concepts, Logic Pro X: Audio and Music Production is an informative and easy-toread guide to using Logic Pro X. Key features include: Production FAQs – Instructional Walkthroughs and Knowledgebases present information clearly and answer common production–specific problems. Methods – Professional techniques for recording and editing in Logic Pro X – whether you're dealing with real musicians or cutting-edge virtual instruments. Workflow – Use Logic Pro X's tools and functions in an optimal way. Website – Access audio examples, samples (Apple Loops), Logic projects, sampler instruments, and instrument patches at www.focalpress.com/cw/cousins Logic Pro X: Audio and Music Production covers more than just the software; it will help you make the most out of every recording session and will illuminate and inspire your creative and sonic endeavors!

**Going Pro with Logic Pro 9**-Jay Asher 2010 Guides users from customizing setups of Logic Pro 9 for workflow enhancement, through the recording and editing processes, to preparing final delivery media, covering such topics as building custom mixers, designing templates, organizing one's sound palette and much more. Original.

**Logic Pro 9**-Mark Cousins 2012-08-21 First published in 2010. Routledge is an imprint of Taylor & Francis, an informa company.

**Scoring with Logic Pro**-Jay Asher 2012 Provides tutorials on inputting, formatting, and printing music notation using Logic Pro's score editor.

**macOS Support Essentials 10.15 - Apple Pro Training Series**-Adam Karneboge 2020-01-13 macOS Support Essentials 10.15 - Apple Pro Training Series The Apple-Certified Way to Learn This is the official book for the macOS Support Essentials 10.15course and you can use it to prepare for the Apple Certified Support Professional (ACSP) 10.15 exam. It's a top-notch primer for anyone who needs to support, troubleshoot, or optimize macOS Catalina, such as IT professionals, technicians, help desk specialists, and ardent Mac users. This is the only Apple Pro Training Series book that covers macOS Catalina. You'll find in-depth, step-by-step instructions on everything from upgrading, updating, reinstalling and configuring macOS Catalina to configuring network services like the Content Caching service. This book covers updated system utilities and new features in macOS Catalina, including Voice Control and other accessibility features, user privacy settings, notarized apps, Startup Security Utility, and the separation of the startup disk into a read-only APFS System volume and a read write APFS Data volume. This book includes the following content: Authoritative explanations of underlying technologies, troubleshooting, system administration, and much more Focused lessons that take you step by step through practical, real-world tasks A Web Edition that provides the full text of the book online The Apple Pro Training Series includes selfpaced learning tools and is the official curriculum of the Apple Training and Certification program. After you complete this book, take the macOS Support Essentials 10.15 exam as a step towards becoming an Apple Certified Support Professional. Work through this book independently or attend a class at an Apple Authorized Training Provider or both to prepare for the exam. To learn more, visit training.apple.com. Also in the Apple Pro Training Series: Final Cut Pro X Logic Pro X

**Logic Pro X 10.4.8-** $\Pi$  2020-07-16

**Apple Pro Training Series**-David Dvorin 2010-02-14 If you want to go beyond the basics of creating and producing music with Logic Pro, this Apple-certified guide is for you. Whether you're a composer, producer, songwriter, engineer, studio programmer, or simply a music-lover who wants to create or produce professionalquality music in your Logic-based studio, you'll find the self-paced, step-by-step instruction you need to begin creating your audio master works immediately. As a professional musician, educator, and a former employee of both Emagic and Apple, author David Dvorin knows Logic like no one else. Here, he uses project-based tutorials to guide you through real-world production tasks, revealing Logic's secrets along the way. In short order you'll be scoring and composing, creating your own sounds with Logic's software instruments, and employing advanced mixing, editing, and production techniques. A companion DVD includes the lesson and media files needed to complete the book's exercises, plus free trial Logic plug-ins from leading manufacturers. Note to customer: Logic Pro 9 runs on Mac OS X 10.5.7 or later.

**Modern Recording Techniques**-David Miles Huber 2012-09-10 As the most popular and authoritative guide to recording Modern Recording Techniques provides everything you need to master the tools and day to day practice of music recording and production. From room acoustics and running a session to mic placement and designing a studio Modern Recording Techniques will give you a really good grounding in the theory and industry practice. Expanded to include the latest digital audio technology the 7th edition now includes sections on podcasting, new surround sound formats and HD and audio. If you are just starting out or looking for a step up in industry, Modern Recording Techniques provides an in depth excellent read- the must have book

**Logic Pro X - What's New In 10. 4**-Edgar Rothermich 2018-02 This book is also available as a pdf download for \$9 from the author's website DingDingMusic.com/Manuals ! ! ! In-depth Explanation of all new Features and Changes ! ! ! "Logic Pro X - What's New in 10.4" provides the most comprehensive, most detailed, and most visually-oriented coverage of the Logic Pro X update 10.4. On 230 pages the author explains all the new features and changes with in-depth demonstrations, including information and instructions not found anywhere else. What are Graphically Enhanced Manuals (GEM)? They are a different type of manual with a visual approach that helps you UNDERSTAND a program, not just LEARN it. No need to read through 500 of pages of dry text explanations. Rich graphics and diagrams help you to get that "aha" effect and make it easy to comprehend difficult concepts. The Graphically Enhanced Manuals help you master a program much faster with a much deeper understanding of concepts, features and workflows in a very intuitive way that is easy to understand. Testimonials: Readers love

this unique way of learning applications no matter how easy or complicated the app might be. Here are some responses from satisfied customers: "I wish all the manuals on software were like yours!" - Giovanni C. "You have the gift of making difficult concepts understandable" - William B. "Your style is the most informative and clear I have ever seen" - Mark D. "Great stuff Edgar! I bought your other Logic GEM books and love em..." - freeform "Thank you so much for your fantastic guides; I've learned so much!" - Brandon B. "I love your manuals." - Eli. "Love your writing!" - Magnus N "Your book is awesome" - Geoff S. "I am really impressed by the quality and the user-friendliness of the book" - Giovanni "I cannot praise you enough, you are great at this" - Scot C. "Thanks for a fantastic series of books - just what the doctor ordered." - Peter W. "Many thanks for the effort you put into these books. A true gem". - Alan M

**Mixing Secrets for the Small Studio**-Mike Senior 2018-08-06 Discover how to achieve release-quality mixes even in the smallest studios by applying power-user techniques from the world's most successful producers. Mixing Secrets for the Small Studio is the best-selling primer for small-studio enthusiasts who want chart-ready sonics in a hurry. Drawing on the back-room strategies of more than 160 famous names, this entertaining and down-to-earth guide leads you step-by-step through the entire mixing process. On the way, you'll unravel the mysteries of every type of mix processing, from simple EQ and compression through to advanced spectral dynamics and "fairy dust" effects. User-friendly explanations introduce technical concepts on a strictly need-toknow basis, while chapter summaries and assignments are perfect for school and college use.  $\blacksquare$  Learn the subtle editing, arrangement, and monitoring tactics which give industry insiders their competitive edge, and master the psychological tricks which protect you from all the biggest rookie mistakes. ▪ Find out where you don't need to spend money, as well as how to make a limited budget really count. • Pick up tricks and tips from leading-edge engineers working on today's multi-platinum hits, including Derek "MixedByAli" Ali, Michael Brauer, Dylan "3D" Dresdow, Tom Elmhirst, Serban Ghenea, Jacquire King, the Lord-Alge brothers, Tony Maserati, Manny Marroquin, Noah "50" Shebib, Mark "Spike" Stent, DJ Swivel, Phil Tan, Andy Wallace, Young Guru, and many, many more... Now extensively expanded and updated, including new sections on mix-buss processing, mastering, and the latest advances in plug-in technology.

## **Policies to Support the Development of Indonesia's Manufacturing Sector during 2020–2024**-

2019-01-01 Indonesia's gross domestic product growth rate declined significantly after the Asian financial crisis (AFC) of 1997–1998. The country's potential and balance-of-payments growth rates are only about 5.5% and 3%, respectively. One important reason is that the country's industrialization pace declined after the AFC. Today, Indonesia is still exporting many unprocessed natural resources and simple manufactures (not complex products) with a low income elasticity of demand. This report analyzes how Indonesia's manufacturing sector could diversify and upgrade during 2020–2024 and beyond. This is essential if Indonesia is to attain upper middle-income status as soon as possible. Policy makers and the private sector need to collaborate to identify the coordination failures that hamper the discovery of those products that Indonesia could successfully produce and export. These must be complex products with a high income elasticity of demand. The report proposes a number of policies to expedite this process.

**Final Cut Pro X**-Lisa Brenneis 2011-11-22 With this new release of Final Cut Pro, Apple has completely reengineered its popular film and video editing software to include an incredible lineup of features intended to close the gap between the prosumers and the pros. Following right in step, this Visual QuickStart Guide has been completely revised to address all the new features as well as the new paradigm of editing that Apple has put forward. An undisputed master of the digital video medium, Lisa Brenneis once again demystifies the complexities of the program and she is joined this time by the Final Cut Pro guru Michael Wohl to provide a clear, straightforward guide to Final Cut Pro X. Tasked-based, step-by-step instructions and loads of visuals and timesaving tips make it so professionals and newcomers alike can quickly find and learn tasks specific to their needs, benefiting from the award-winning Visual QuickStart style. Topics covered include essential editing tasks and media-management strategies, transitions, effects and filters, rendering options, and much more. It includes coverage of all the new features such as the new dynamic interface, Magnetic Timeline, Clip Connections, Auditions, Content Auto-Analysis, Range-Based Keywords, and much more. Now in four-color, this must-have reference also includes several free downloadable videos from the publisher's site.

**Statistics for The Behavioral Sciences**-Frederick J Gravetter 2016-01-01 This field-leading introduction to statistics text for students in the behavioral and social sciences continues to offer straightforward instruction, accuracy, built-in learning aids, and real-world examples. The goals of STATISTICS FOR THE BEHAVIORAL SCIENCES, 10th Edition are to teach the methods of statistics and convey the basic principles of objectivity and logic that are essential for science -- and valuable in everyday life. Authors Frederick Gravetter and Larry Wallnau help students understand statistical procedures through a conceptual context that explains why the procedures were developed and when they should be used. Students have numerous opportunities to practice statistical techniques through learning checks, examples, step-by-step demonstrations, and problems. Important Notice: Media content referenced within the product description or the product text may not be available in the ebook version.

**Motion 5**-Mark Spencer 2011-10-01 Best-selling, Apple-certified guide completely revised to cover the latest version of Apple's popular visual effects software, Motion 5 \* \*Focused, step-by-step lessons provide a strong foundation in all aspects of Apple's groundbreaking Motion 5 software. \*The only Apple-certified guide to Motion 5 and official curriculum of the Apple Pro training program. \*Author Mark Spencer is a best-selling author and Apple Certified master trainer. \*DVD-ROM is packed with lesson and media files. In this best-selling guide to Motion 5, readers will learn to create sophisticated projects using Motion's newest features. Master trainer Mark Spencer starts with the fundamentals of motion graphics and quickly moves into compositing, animation, motion graphics design, visual effects design, and the world of 3D. The book is fully revised to take advantage of the software's new features. Whether readers are just entering the field or are already an accomplished motion graphics pro, this book will have them designing in Motion in record time. Motion 5 is now being sold as a standalone product only through the Mac App Store and retails for \$49.99(US)

**Logic Pro X Automation**-Edgar Rothermich 2014-08-12 10.1 - 10.1 - 10.1 - 10.1 - 10.1 This book is the brand new, updated, and revised edition based on the latest version of Logic Pro X v10.1 My GEM books are the first and only Logic books based on the latest version 10.1. All other Logic books on the market are still based on older versions of Logic Pro "Please note that this is a print-on-demand book that reflects the most recent update of the book released on May 12th, 2015. The content of the book is updated to reflect the new features, changes and additions from the current Logic Pro X v10.1" "Logic Pro X - Automation" from the popular GEM series (Graphically Enhanced Manuals) explains every detail about Automation in Apple's professional music production application "Logic Pro X." With rich illustrations and diagrams that are not found in any other manual, this 91 pages, letter size book presents this topic with that easy to understand, visual approach. What are Graphically Enhanced Manuals (GEM)? They're a new type of manual with a visual approach that helps you UNDERSTAND a program, not just LEARN it. No need to read through 500 of pages of dry text explanations. Rich graphics and diagrams help you to get that "aha" effect and make it easy to comprehend difficult concepts. The Graphically Enhanced Manuals help you master a program much faster with a much deeper understanding of concepts, features and workflows in a very intuitive way that is easy to understand.

**Unwanted**-Jay Stringer 2018-09-04 Outreach magazine 2018 Resource of the Year—Counseling & Relationships! Unwanted: How Sexual Brokenness Reveals Our Way to Healing is a ground-breaking resource that explores the "why" behind self-destructive sexual choices. The book is based on research from over 3,800 men and women seeking freedom from unwanted sexual behavior, be that the use of pornography, an affair, or buying sex. Jay Stringer's (M.Div, MA, LMHC) original research found that unwanted sexual behavior can be both shaped by and predicted based on the parts of our story—past and present—that remain unaddressed. When we pay attention to our unwanted sexual desires and identify the unique reasons that trigger them, the path of healing is revealed. Although many of us feel ashamed and unwanted after years of sexual brokenness, the book invites the reader to see that behavior as the very location God can most powerfully work in their lives. Counselors, pastors, and accountability partners of those who experience sexual shame will also find in this book the deep spiritual and psychological guidance they need to effectively minister to the sexually broken around them.

**Metal by Tutorials (Second Edition): Beginning Game Engine Development with Metal**-Caroline Begbie

2019-12-02 Build your own low-level game engine in Metal! This book introduces you to graphics programming in Metal - Apple's framework for programming on the GPU. You'll build your own game engine in Metal where you can create 3D scenes and build your own 3D games. Who This Book Is For This book is for intermediate Swift developers interested in learning 3D graphics or gaining a deeper understanding of how game engines work. Topics Covered in Metal by Tutorials The Rendering Pipeline: Take a deep dive through the graphics pipeline. 3D Models: Import 3D models with Model I/O and discover what makes up a 3D model. Coordinate Spaces: Learn the math behind 3D rendering. Lighting: Make your models look more realistic with simple lighting techniques. Textures & Materials: Design textures and surfaces for micro detail. Character Animation: Bring your 3D models to life with joints and animation. Tessellation: Discover how to use tessellation to add a greater level of detail using fewer resources. Environment: Add a sky to your scenes and use the sky image for lighting. Instancing & Procedural Generation: Save resources with instancing, and generate scenes algorithmically. Multipass & Deferred Rendering: Add shadows with advanced lighting effects. And more! After reading this book, you'll be prepared to take full advantage of graphics rendering with the Metal framework.

**Final Cut Pro X 10.4 - Apple Pro Training Series**-Brendan Boykin 2018-07-10 The Apple-Certified Way to Learn This fully updated Apple-certified guide presents a real-world workflow from raw media to finished project to demonstrate the features of Final Cut Pro X 10.4 and the practical techniques you will use in editing projects. Using professionally acquired media, you'll utilize the same tools and editing techniques used by editors worldwide in this revolutionary editing software. Renowned editor and master trainer Brendan Boykin starts with basic video editing techniques and takes you all the way through Final Cut Pro's powerful features. The lessons start as real world as it gets—with an empty application. After downloading the media files, you will be guided through creating a project from scratch to finished draft. The basic workflow and tools are covered in Lessons 1 through 4 where you create a rough cut. The real-world workflow continues through the remaining lessons as you take the basic project and enhance it with a dive into more robust features including the newest Final Cut Pro X 10.4 tools for 360° editing, precision color grading, and more. • Downloadable lesson and media files to work sequentially through exercises for hours of hands-on training. • Focused lessons teach concepts and take students step by step through professional, real-world editing scenarios to create a final project. • Chapter review questions summarize what students learn to prepare them for the Apple certification exam. • Web Edition provides full text of the book available online with revised content for significant software updates. The Apple Pro Training Series is both a self-paced learning tool and the official curriculum of the Apple Training and Certification program. Upon completing the course material in this guide, you can become Apple Certified by passing the certification exam at an Apple Authorized Training Center. To find an Apple Authorized Training Center near you, please visit training.apple.com.

**macOS Support Essentials 10.14 - Apple Pro Training Series**-Arek Dreyer 2019-01-11 This is the official curriculum of the Apple Mojave 101: OS X Support Essentials 10.14 course and preparation for Apple Certified Support Professional (ACSP) 10.14 certification–as well as a top-notch primer for anyone who needs to support, troubleshoot, or optimize macOS Mojave. This guide provides comprehensive coverage of Mojave and is part of the Apple Pro Training series–the only Apple-certified books on the market. Designed for support technicians, help desk specialists, and ardent Mac users, this guide takes you deep inside macOS Mojave. Readers will find indepth, step-by-step instruction on everything from installing and configuring High Sierra to managing networks and system administration. Whether you run a computer lab or an IT department, you'll learn to set up users, configure system preferences, manage security and permissions, use diagnostic and repair tools, troubleshoot peripheral devices, and more–all on your way to preparing for the industry-standard ACSP certification. This is a step-by-step guide that works through lessons designed to teach practical, real-world tasks, with lesson files let you practice as you learn.

**Apple Pro Training Series**-Brendan Boykin 2015-07-15 The Apple-Certified Way to Learn This fully-updated Apple-certified guide presents a real-world workflow from raw media to finished project to demonstrate the features of Final Cut Pro X 10.2 and the practical techniques you will use in editing projects. Using professionally acquired media, you'll utilize the same tools and editing techniques used by editors worldwide in this revolutionary editing software. Renowned editor and master trainer Brendan Boykin starts with basic video editing techniques and takes you all the way through Final Cut Pro's powerful features. The lessons start as realworld as it gets--with an empty application. After downloading the media files, you will be guided through creating a project from scratch to finished draft. The basic workflow and tools are covered in Lessons 1 through 4 where you'll create a rough cut. The real-world workflow continues through the remaining lessons as you take the basic project and enhance it with a deeper dive into the more advanced Final Cut Pro X 10.2 features including how to efficiently manage media with Libraries, use the tools to create stunning 3D titles, composite effects and clips with the new mask options, retiming, and more. Downloadable lesson and media files to work sequentially through exercises for hours of hands-on training. New Checkpoints feature lets you check your editing progress against the author's version. Focused lessons teach concepts and take students step by step through professional, real-world editing scenarios to create a final project. Chapter review questions summarize what students learn to prepare them for the Apple certification exam. The Apple Pro Training Series is both a self-paced learning tool and the official curriculum of the Apple Training and Certification program. Upon completing the course material in this guide, you can become Apple Certified by passing the certification exam at an Apple Authorized Training Center. To find an Apple Authorized Training Center near you, please visit training.apple.com.

**Apple Pro Training Series**-Diana Weynand 2007-06-29 Using Avid images and terminology, master teacher Diana Weynand shows you how to perform the tasks you've been doing in Media Composer by using Final Cut Pro instead. You'll find detailed feature comparisons, practical conversion tips, and instructions on how to use Final Cut Pro features that aren't available in Media Composer. The book makes the transition easy. Each chapter presents a complete lesson in some aspect of Final Cut Pro with a project to complete, a review section, and exercises to reinforce the lessons.

**Logic Pro X - The Details (Part 1)**-Edgar Rothermich 2015-01-10 10.2 - 10.2 - 10.2 - 10.2 - 10.2 This book is the brand new (2015-0913), updated, and revised edition based on the latest version of Logic Pro X v10.2 My GEM books are the first and only Logic books based on the latest version 10.2. All other Logic books on the market are still based on older versions of Logic Pro Please note that this is a print-on-demand book that reflects the most recent update of the book released on September 13th, 2015. The content of the book is updated to reflect the new features, changes and additions from the current Logic Pro X v10.1 "Logic Pro X - The Details", from the bestselling GEM series (Graphically Enhanced Manuals), is the follow-up book of "Logic Pro X - How it Works". It explains all the remaining features in Logic Pro X with the same style by using rich illustrations and diagrams that are not found in any other manual. This is the first time that even beginners and intermediate Logic users can explore the more advanced features in Logic due to that easy to understand, visual approach of this manual. Due to the limitation of the print-on-demand books, this book is divided into two parts as the paperback versions. Here is the content of the Part 1 and Part 2: Part 1 1 - Introduction 2 - Workflow 3 - Advanced Editing 4 - Flex Introduction 5 - Flex Time 6 - Flex Pitch 7 - Browsers 8 - Audio File Management 9 - Advanced Audio 10 - Advanced MIDI 11 - Automation 12 - Automation (advanced) Part 2 13 - Music Notation 14 - Tempo & Time 15 - Working to Picture 16 - Synchronization 17 - The Environment 18 - Surround Sound 19 - Control Surfaces

**Pro Tools® All-in-One Desk Reference For Dummies®**-Jeff Strong 2011-03-01 When you add Pro Tools to your home recording studio, you have the software used to create hit records. Throw in Pro Tools All-In-One Desk Reference For Dummies, Second Edition and you get the insight you need to capture your sounds, edit your tracks, create a mix, and master your songs for the world to hear. Add a generous helping of your own talent and you have the perfect recipe for music stardom. This fantastic eight-books-in-one package introduces you to Pro Tools audio- and MIDI-recording software and clues you in on basic multitrack recording techniques. You'll get wise to Pro Tools' many features and functions and find out how top recording studios use them to create the biggest hits on the planet. This do-it-now handbook also gets you up to speed on the essential audio-engineering skills you need to make ultra-high-quality recordings. Discover how to: Navigate the Pro Tools windows and menus Save hours of experimenting and spend more time recording Master microphone placement and other home recording basics Edit errors out of your tracks Equalize (EQ) tracks and add effects Work with midi instruments Blend your sounds into a stunning final mix Assemble and release an album Don't spend big bucks and many months taking classes in audio engineering and Pro Tools. Get eight quick-reference guides for one great price with Pro Tools All-In-One Desk Reference For Dummies, Second Edition and start recording your breakthrough album right away!

**Learning Swift**-Jonathon Manning 2018-03-27 Get valuable hands-on experience with Swift, the open source programming language developed by Apple. With this practical guide, skilled programmers with little or no knowledge of Apple development will learn how to code with the latest version of Swift by developing a working iOS app from start to finish. You'll begin with Swift programming basics—including guidelines for making your code "Swifty"—and learn how to work with Xcode and its built-in Interface Builder. Then you'll dive step-by-step into building and customizing a basic app for taking, editing, and deleting selfies. You'll also tune and test the app for performance and manage the app's presence in the App Store. Divided into four parts, this book includes: Swift 4 basics: Learn Swift's basic building blocks and the features of object-oriented development Building the Selfiegram app: Build model objects and the UI for your selfie app and add location support, user settings, and notifications Polishing Selfiegram: Create a theme and support for sharing and add custom views, image overlays, and localization Beyond app development: Debug and performance test with Xcode, automate chores with Fastlane, and user-test the app with TestFlight

**Final Cut Pro X**-Larry Jordan 2012 The essential guide to getting up-and-running on the groundbreaking new version of Final Cut Pro for intermediate users • •Teaches not just the functions of this new, re-engineered version of Final Cut Pro, but also gives insights into the best editing practices. •In-the-trenches guide written by one of the most popular Final Cut Pro trainers in the industry. •Written especially for users familiar with another non-linear editor, making this a unique approach to the program. Final Cut Pro X has literally rocked the film and video-editing world by completely re-imagining the inherent concepts of nonlinear editing. For many editors and users of the previous versions of Final Cut Pro, it is like starting anew and learning a brand-new program. Those experienced with previous versions of Final Cut and other non-linear editors such as iMovie, Adobe Premiere Pro, and Avid Media Composer already understand the basic concepts of editing and are now looking for a quick guide to getting started. In this useful, cut-to-the-chase guide to the program, popular trainer and Final Cut guru Larry Jordan takes these experienced users through all the components of the software, from importing footage and organizing media to export and sharing. Along the way, they'll learn the best ways to edit footage and add transitions, effects, and filters, do basic color correcting, work with audio, and utilize a variety of HD workflow techniques, to name a few. Within a weekend, users will learn the best ways to start editing in this groundbreaking program in this must-have guide.

**Final Cut Pro X**-Diana Weynand 2013 Important Note: This book does not work with the latest version of Final Cut Pro X 10.1. Please refer to the latest version of this title: Apple Pro Training Series: Final Cut Pro X 10.1: Professional Post-Production ISBN-10: 0321949560 Revised for Final Cut Pro X 10.0.7 and featuring compelling footage, this best-selling, Apple-certified guide provides a strong foundation in all aspects of video editing. Renowned author Diana Weynand starts with basic video editing techniques and takes readers all the way through Final Cut Pro's powerful features. This Second Edition covers the latest terminology and interface changes including those to the Viewer, Toolbar, Timeline, and menus. Coverage of new and enhanced features includes compound clips, multichannel audio editing, and exporting roles. Each chapter presents a complete lesson in an aspect of video editing and finishing, using professional-quality and broadcast footage. · DVD-ROM includes lesson and media files for over 40 hours of training · Focused lessons take you step-by-step through professional, real-world projects · Accessible writing style puts an expert instructor at your side · Ample illustrations and keyboard shortcuts help you master techniques fast · Lesson goals and time estimates help you plan your time · Chapter review questions summarize what you've learned and prepare you for the Apple Certified Pro Exam

**Apple Pro Training Series**-Mary Plummer 2014-07-09 This book covers GarageBand 10.0. The content and/or media files do not work with subsequent releases of the software. In the only Apple-certified guide to GarageBand 10.0.0, readers will be creating original works within the first few chapters. Using real-life material and practical lessons that they can apply immediately to their own projects, this book/media combo offers a complete, selfpaced course in all aspects of GarageBand. Focused lessons take you step-by-step through fun, real-world projects, and GarageBand 10.0.0 features. Exclusively for this book, author/musician Mary Plummer works with a host of talented artists ranging from a student songwriter to a professional touring guitarist, an award-winning poet, an independent hip hop recording artist, and award winning dancers to create all new, real-world projects

that readers will step-through. Along the way readers will get to mix a songwriter's demo, test amp simulators and stomp boxes with an electric guitar solo, edit spoken dialog for an audio book, lay down original hip-hop beats using a drum machine patch and dynamic tempo changes, and add percussion and effects to a dance video to enhance the sound. For mobile users, the book includes an overview of GarageBand for iOS and sharing GarageBand songs via iCloud between iOS devices and your Mac. This self-paced learning tool pairs an easy, accessible style with ample illustrations and keyboard shortcuts to guarantee that readers become proficient with GarageBand 10.0.0 in no time.

**Adobe After Effects Classroom in a Book (2020 release)**-Lisa Fridsma 2020-01-17 Adobe After Effects Classroom in a Book (2020 release) is the best-selling guide to Adobe's powerful motion graphics program. The 15 project-based lessons in this book teach students step-by-step the key techniques for working efficiently in After Effects and delivering in the widest possible range of media types. In addition to the key elements of the After Effects interface, this revised edition covers new features and techniques. Learn how to create, manipulate, and optimize motion graphics for film, video, DVD, the web, and mobile devices. Gain hands-on experience animating text and images, customizing a wide range of effects, tracking and syncing content, rotoscoping, removing unwanted objects, and correcting color. Learn to create 3D content with both After Effects and Maxon Cinema 4D Lite (included with the software). The online companion files include all the necessary assets for readers to complete the projects featured in each chapter. All buyers of the book get full access to the Web Edition: A Webbased version of the complete ebook enhanced with video and multiple-choice quizzes.

**Logic pro X 10.4**- 2018

**Visual Data Storytelling with Tableau**-Lindy Ryan 2018-04-20 Tell Insightful, Actionable Business Stories with Tableau, the World's Leading Data Visualization Tool! Visual Data Storytelling with Tableau brings together knowledge, context, and hands-on skills for telling powerful, actionable data stories with Tableau. This full-color guide shows how to organize data and structure analysis with storytelling in mind, embrace exploration and visual discovery, and articulate findings with rich data, carefully curated visualizations, and skillfully crafted narrative. You don't need any visualization experience. Each chapter illuminates key aspects of design practice and data visualization, and guides you step-by-step through applying them in Tableau. Through realistic examples and classroom-tested exercises, Professor Lindy Ryan helps you use Tableau to analyze data, visualize it, and help people connect more intuitively and emotionally with it. Whether you're an analyst, executive, student, instructor, or journalist, you won't just master the tools: you'll learn to craft data stories that make an immediate impact--and inspire action. Learn how to: • Craft more powerful stories by blending data science, genre, and visual design • Ask the right questions upfront to plan data collection and analysis • Build storyboards and choose charts based on your message and audience • Direct audience attention to the points that matter most • Showcase your data stories in high-impact presentations • Integrate Tableau storytelling throughout your business communication • Explore case studies that show what to do--and what not to do • Discover visualization best practices, tricks, and hacks you can use with any tool • Includes coverage up through Tableau 10

**Apple Pro Training Series**-Orlando Luna 2006-10-18 Now fully updated for version 1.5, this comprehensive book-DVD combo starts with the basics of image management and takes you step by step all the way through Aperture's powerful photo-editing, image-retouching, proofing, publishing, and archiving features. Version 1.5's new features are completely covered, including the new image editing tools, expanded search capabilities, new Loupe tool, and support for many more RAW file formats. It delivers comprehensive training - the equivalent of a two-day course - in one project-based book. You'll learn time-saving techniques for sorting, ranking, and organizing images for use in different jobs, and effective ways to display images for client review, apply metadata, keep your online portfolio up to date automatically, color-manage your workflow from input to final print, and much more. Real-world exercises feature professional photography from a variety of genres, including fashion, sports, wedding, commercial, and portraiture. All the files you need to complete the exercises are included on the DVD.

*logic-pro-x-10-4-apple-pro-training-series-professional-music-production 7/7 Downloaded from [stewartbrown.com](http://stewartbrown.com) on May 10, 2021 by guest*